# Cisco Webex cheat sheet

## New meeting shortcuts

 $Ctrl + Shift + Q$  Show or hide the meeting controls

### **Windows**

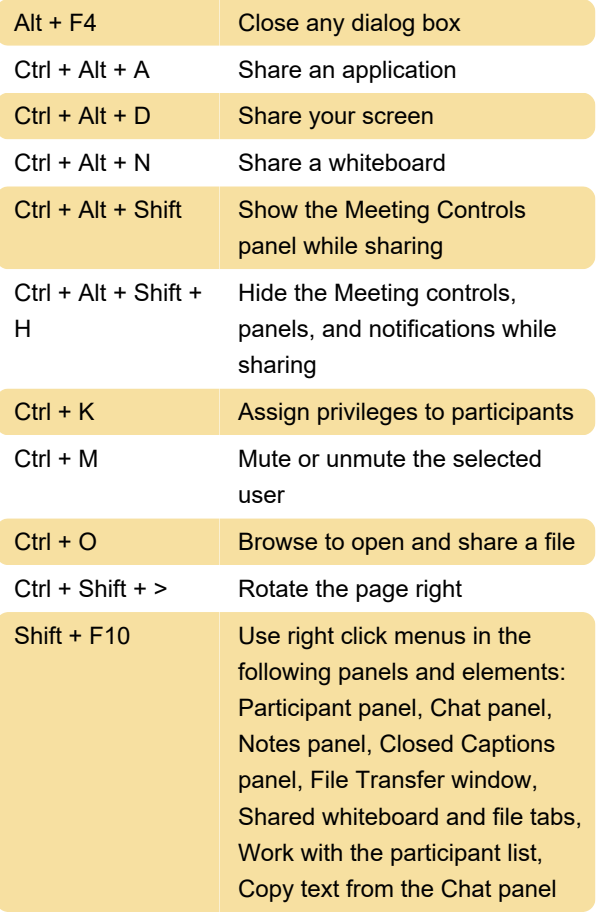

#### **Mac**

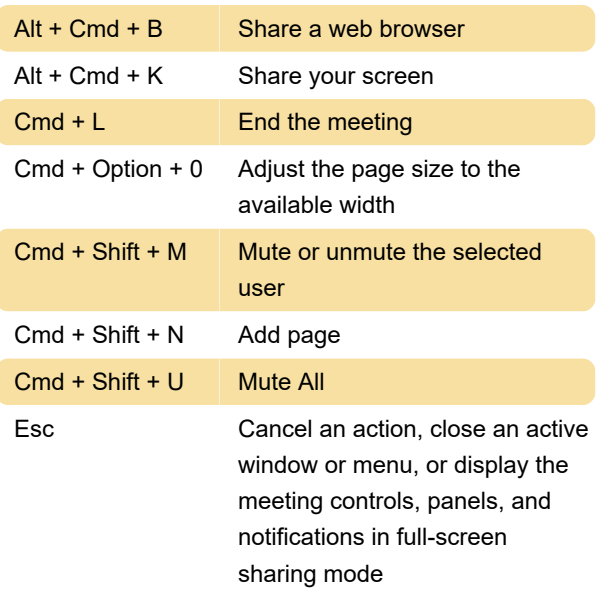

#### Source: Cisco

Last modification: 5/6/2020 12:50:32 PM

More information: [defkey.com/cisco-webex](https://defkey.com/cisco-webex-shortcuts?filter=basic)[shortcuts?filter=basic](https://defkey.com/cisco-webex-shortcuts?filter=basic)

[Customize this PDF...](https://defkey.com/cisco-webex-shortcuts?filter=basic?pdfOptions=true)